## **Egyedi ár rögzítése**

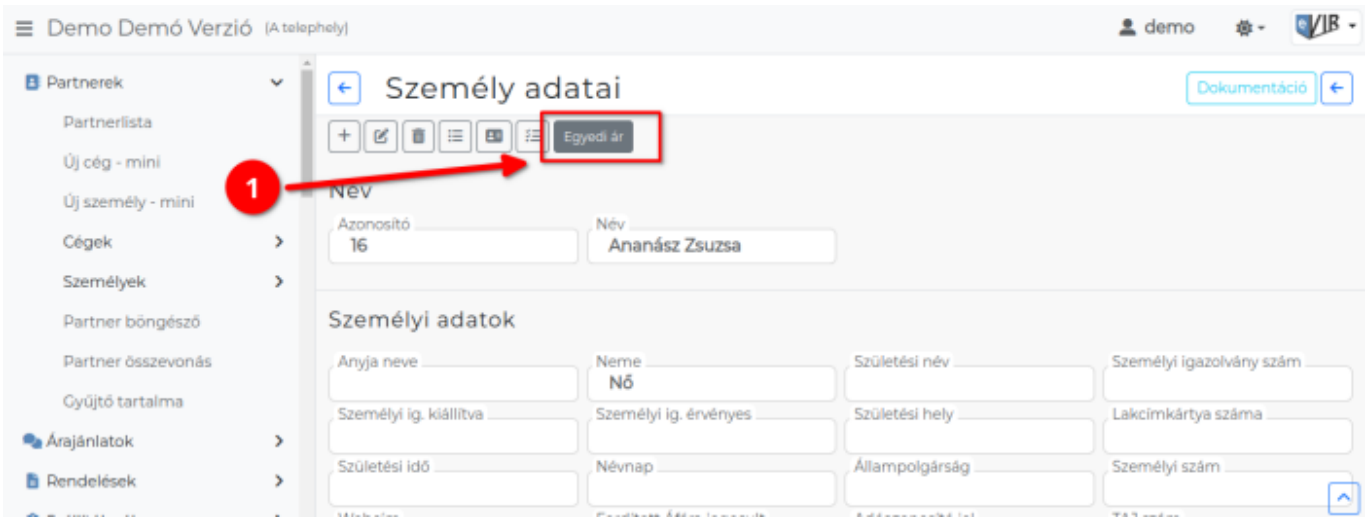

A [partnyernyilvántartásba](https://doc.evir.hu/doku.php/evir:partnerek:partner_nyilvantartas) rögzített [cégek](https://doc.evir.hu/doku.php/evir:partnerek:ceg_rogzites) és [személyek](https://doc.evir.hu/doku.php/evir:partnerek:szemely_rogzites) kétféleképpen kaphatnak egyedi árat a [cikkszámokhoz:](https://doc.evir.hu/doku.php/evir:torzsadatok:cikktorzs:cikkszamok)

**1. [Partnerek](https://doc.evir.hu/doku.php/evir:partnerek:partner_nyilvantartas) → Partnerlista** menüben a partnert meg kell keresni, majd a partnerre kattintani és a partner nézegetőben a navigációs részen levő **Egyedi ár** gombra kattintva, vagy

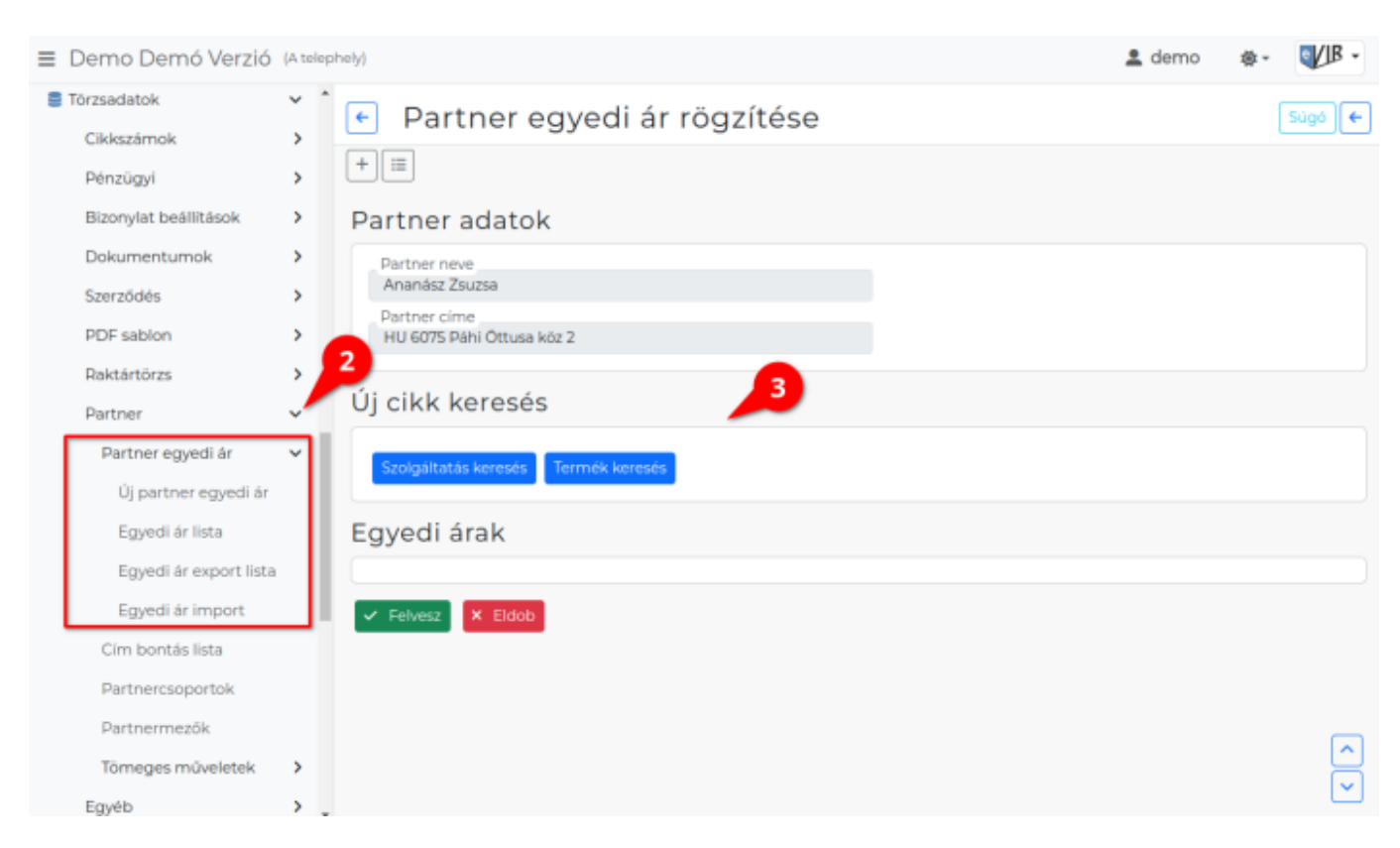

- **2. [Törzsadatok](https://doc.evir.hu/doku.php/evir:torzsadatok:torzsadat_kezeles) → [Partner](https://doc.evir.hu/doku.php/evir:torzsadatok:partner:torzs_partner) → Partner egyedi ár → Új partner egyedi ár** menüpont alatt a **[partner kiválasztása](https://doc.evir.hu/doku.php/evir:bizonylatok:partner_adatok)** után ugyanolyan felületre érkezünk.
- **3.** Az **Új cikk keresése** területen kell kiválasztani a cikkeket.
	- **Szolgáltatás keresés | gombra kattintva a [szolgáltatás](https://doc.evir.hu/doku.php/evir:torzsadatok:cikktorzs:szolgaltatasok) kiválasztása.**
	- **| Termék keresés |** gombra kattintva [termék](https://doc.evir.hu/doku.php/evir:torzsadatok:cikktorzs:termekek) kiválasztása.

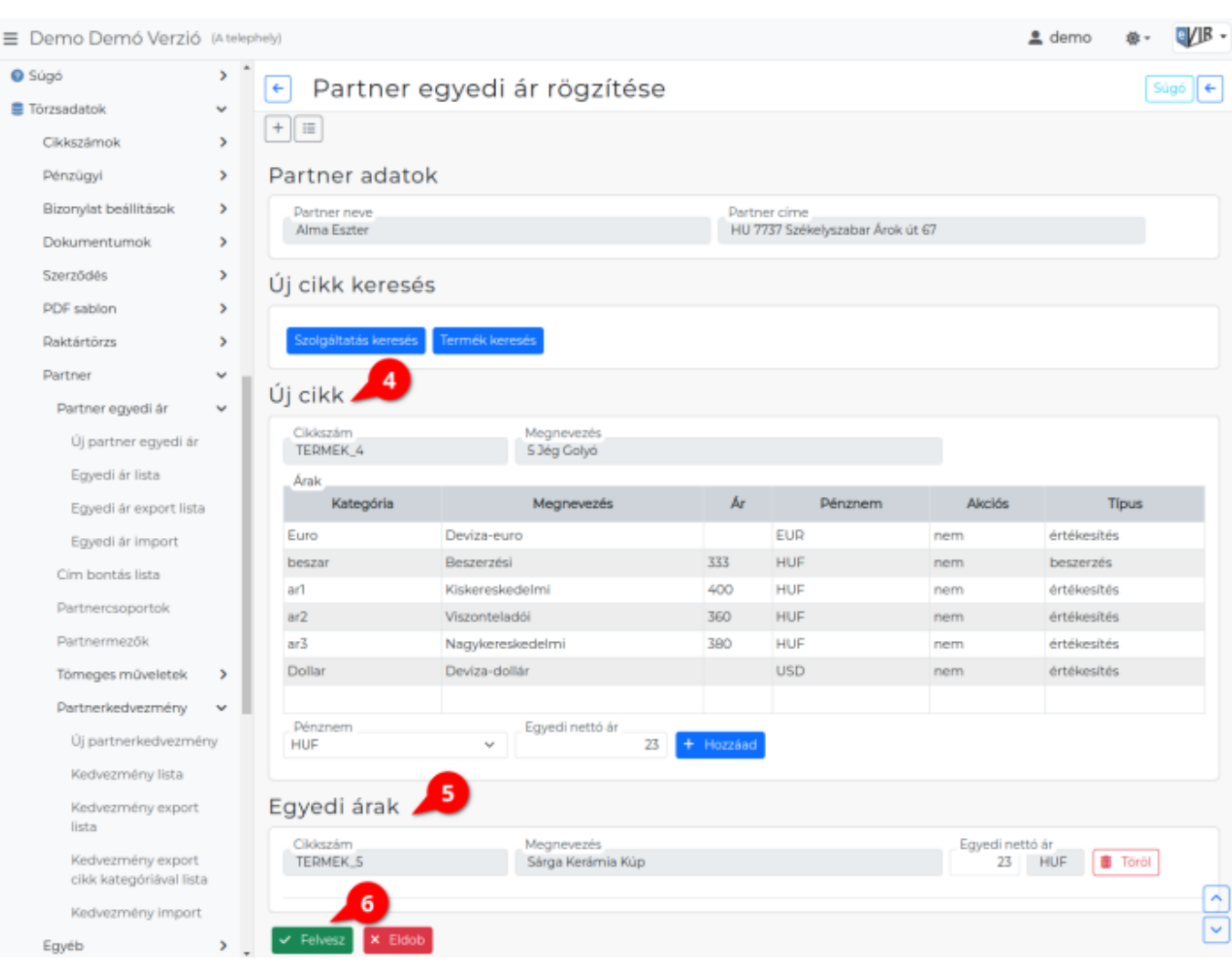

**4. Új cikk** területen történik a kiválasztott cikkszámhoz az egyedi ár megadása.

- **Cikkszám**
- **Megnevezés**
- **Árak** lista
- **[Pénznem](https://doc.evir.hu/doku.php/evir:torzsadatok:penzugyi:penznemek)**
- **Egyedi nettó ár**
- **| Hozzáad |** gombra kattintva hozzáadja az Egyedi árakhoz a megadott árat.
- **5. Egyedi árak** területen a partner egyedi árainak módosítására, törlésére van lehetőség.
- **6.**A **| Felvesz |** [gombra kattintva](https://doc.evir.hu/doku.php/evir:alapok:funkcio_gombok) elmenti az adatokat az adatbázisba.

## Kapcsolódó oldalak:

[Árkategóriák](https://doc.evir.hu/doku.php/evir:torzsadatok:cikktorzs:arkategoriak:arkategoriak)

Permanent link: **[https://doc.evir.hu/doku.php/evir:torzsadatok:partner:partner\\_egyedi\\_ar:partner\\_egyedi\\_ar\\_rogzites](https://doc.evir.hu/doku.php/evir:torzsadatok:partner:partner_egyedi_ar:partner_egyedi_ar_rogzites)**

Last update: **2024/03/19 14:21**

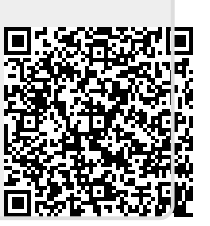